# Package 'prettydoc'

January 16, 2018

<span id="page-0-0"></span>Type Package

Title Creating Pretty Documents from R Markdown

Version 0.2.1

Date 2018-01-15

Description Creating tiny yet beautiful documents and vignettes from R Markdown. The package provides the 'html\_pretty' output format as an alternative to the 'html\_document' and 'html\_vignette' engines that convert R Markdown into HTML pages. Various themes and syntax highlight styles are supported.

**Imports** rmarkdown  $(>= 1.0)$ 

Suggests knitr, KernSmooth

**SystemRequirements** pandoc  $(>= 1.12.3)$ 

VignetteBuilder knitr, rmarkdown

URL <https://github.com/yixuan/prettydoc>

BugReports <https://github.com/yixuan/prettydoc/issues>

License Apache License (>= 2.0)

Encoding UTF-8

LazyData true

RoxygenNote 6.0.1

#### NeedsCompilation no

Author Yixuan Qiu [aut, cre],

Jason Long [ctb] (the Cayman, Tactile and Architect themes), Renyuan Zou [ctb] (the Leonids theme), Michael Rose [ctb] (the HPSTR theme), JJ Allaire [ctb] (pandoc template for rmarkdown), Hadley Wickham [ctb] (the html\_vignette() function), Yihui Xie [ctb] (the html\_vignette() function), Steve Matteson [ctb] (the Open Sans fonts)

Maintainer Yixuan Qiu <yixuan.qiu@cos.name>

Repository CRAN

Date/Publication 2018-01-16 08:52:48 UTC

# <span id="page-1-0"></span>R topics documented:

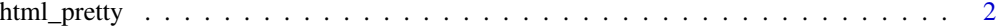

#### **Index** [4](#page-3-0)

html\_pretty *Creating Pretty HTML from R Markdown*

#### Description

This function is an alternative to the [html\\_document](#page-0-0) and [html\\_vignette](#page-0-0) formats to create HTML document from R Markdown. It generates small yet pretty HTML pages that are suitable for publishing project pages and package vignettes. See the [online documentation](http://yixuan.cos.name/prettydoc/) for more details.

#### Usage

```
html_pretty(theme = "cayman", highlight = NULL, css = NULL,
  fig_retina = NULL, keep_md = FALSE, readme = FALSE,
  compressed\_css = TRUE, ...)
```
#### Arguments

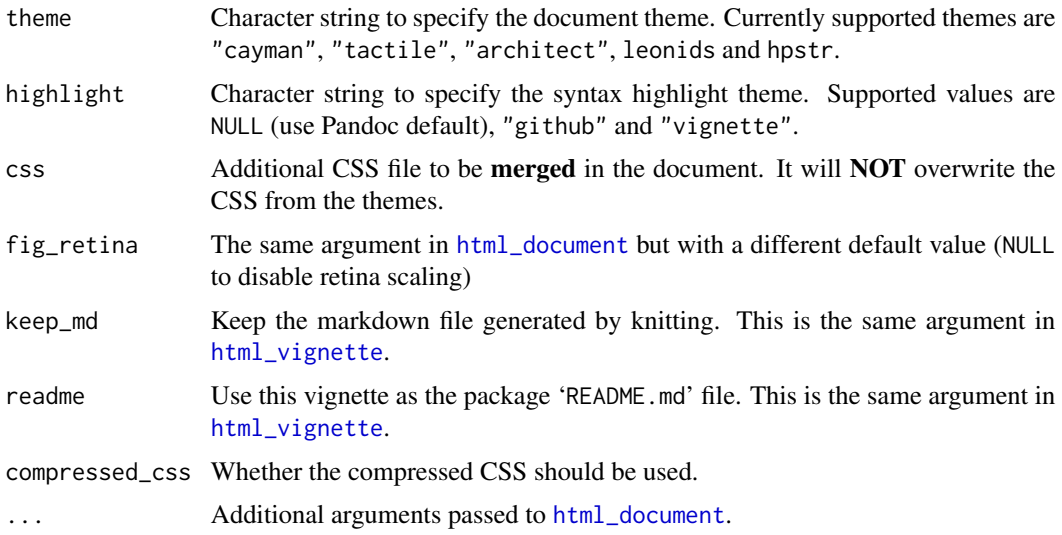

#### Value

R Markdown output format to pass to [render](#page-0-0).

#### Author(s)

Yixuan Qiu <<http://statr.me>>

### html\_pretty 3

## Examples

```
## Not run:
doc = system.file("rmarkdown", "templates", "html_pretty_vignette",
                  "skeleton", "skeleton.Rmd", package = "prettydoc")
rmarkdown::render(doc, html_pretty(), output_dir = tempdir())
```
## End(Not run)

# <span id="page-3-0"></span>Index

html\_document, *[2](#page-1-0)* html\_pretty, [2](#page-1-0) html\_vignette, *[2](#page-1-0)*

render, *[2](#page-1-0)*